# Building a Big Data DWH

Data Warehousing on Hadoop

Friso van Vollenhoven CTO

frisovanvollenhoven@godatadriven.com

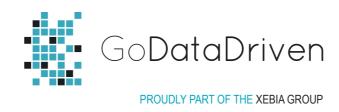

"In computing, a data warehouse or enterprise data warehouse (DW, DWH, or EDW) is a database used for reporting and data analysis."

-- Wikipedia

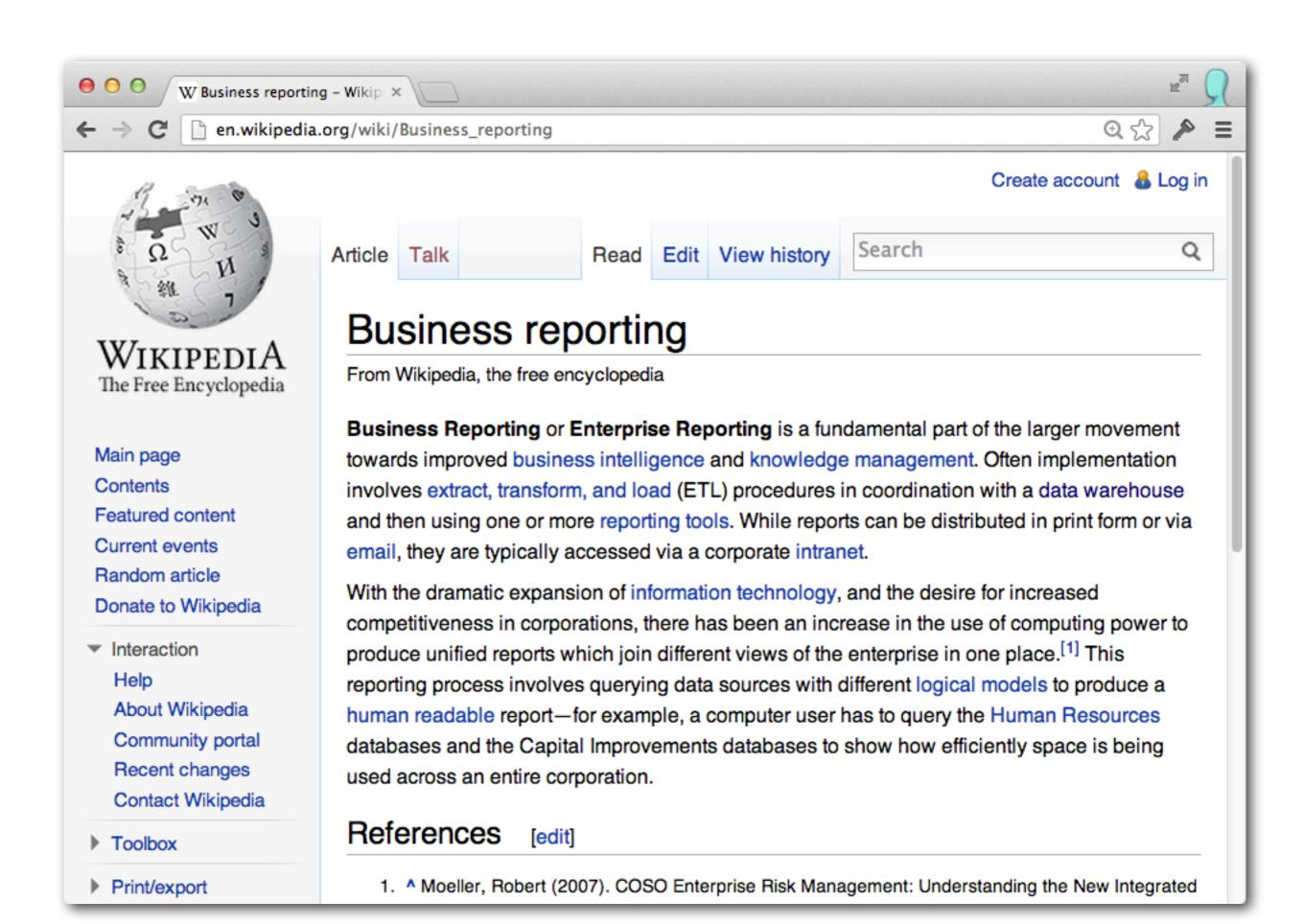

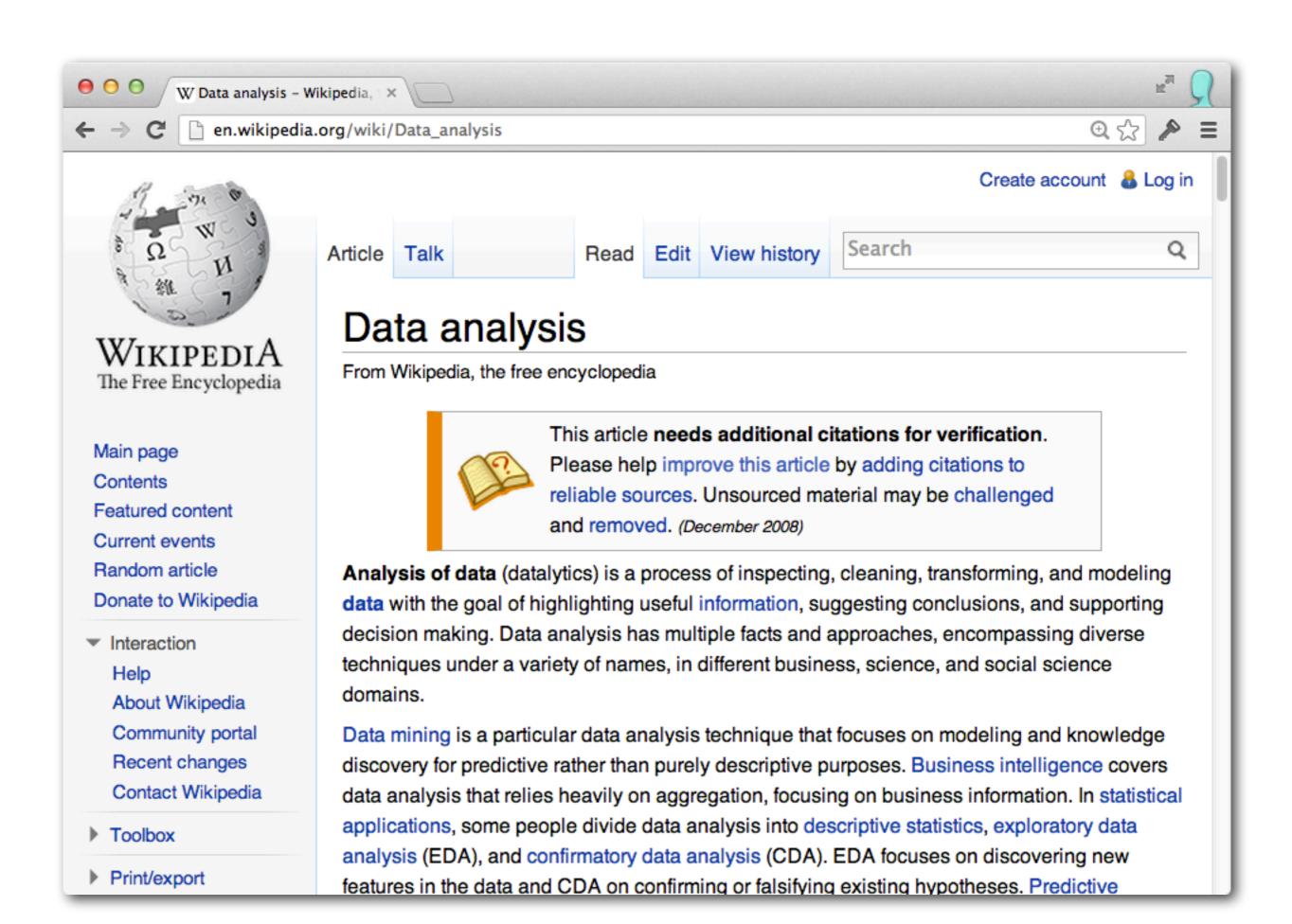

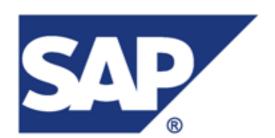

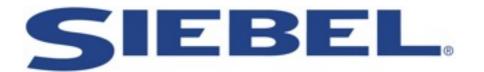

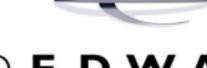

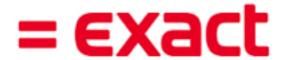

# ORACLE® JDEDWARDS

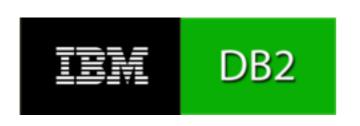

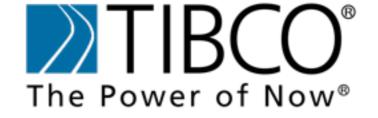

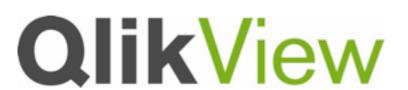

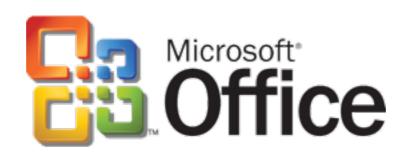

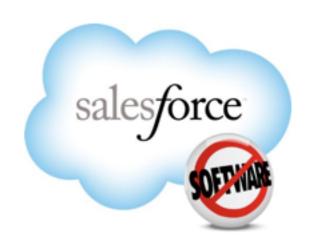

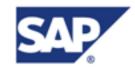

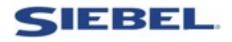

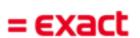

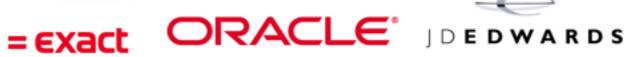

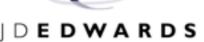

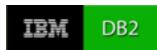

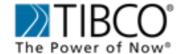

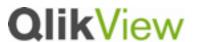

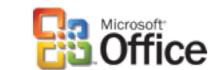

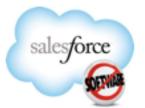

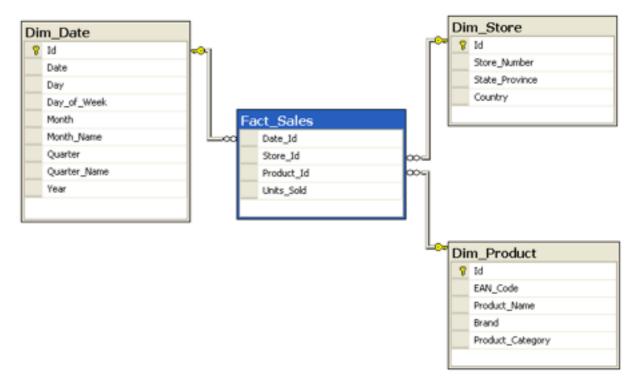

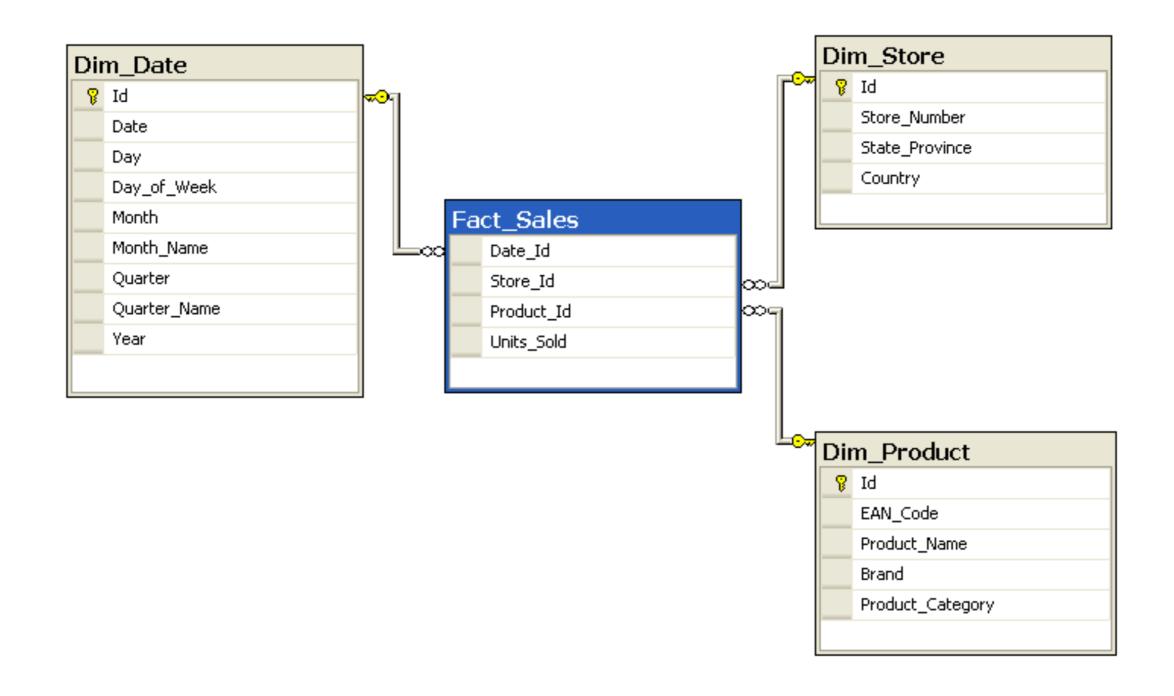

## How to:

- Add a column to the facts table?
- Change the granularity of dates from day to hour?
- Add a dimension based on some aggregation of facts?

Schema's are designed with questions in mind.

Changing it requires to redo the ETL.

Schema's are designed with questions in mind.

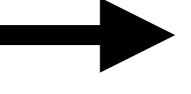

Push things to the facts level.

Changing it requires to redo the ETL.

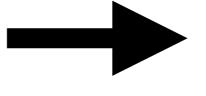

Keep all source data available all times.

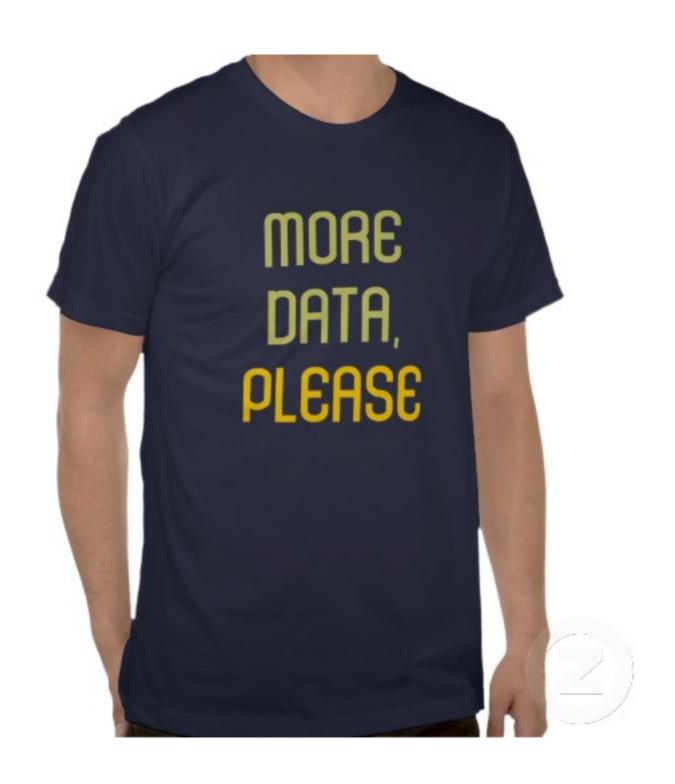

# And now?

- MPP databases?
- Faster / better / more SAN?
- (RAC?)

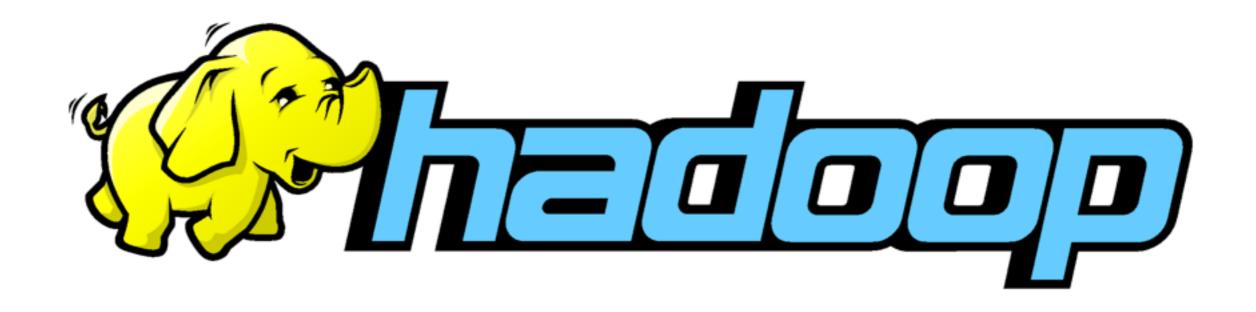

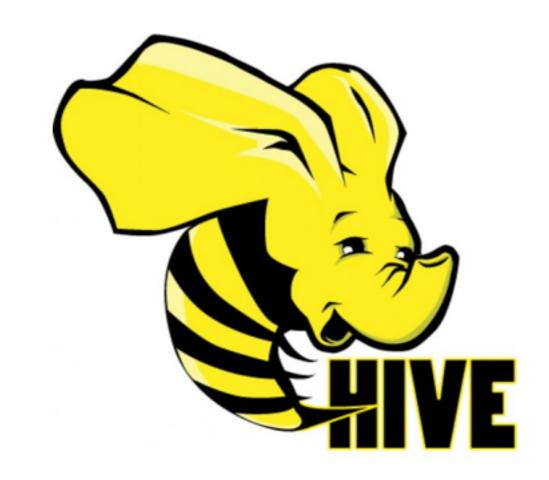

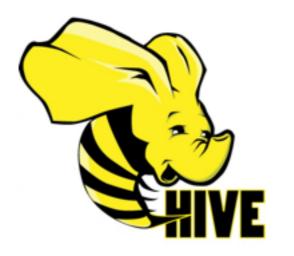

# metadata + query engine

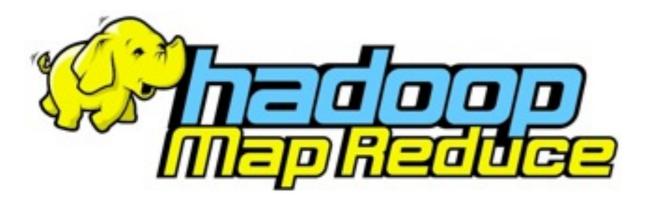

distributed processing

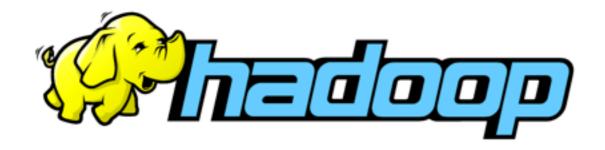

distributed storage

```
reate-table.sql
 create-table.sql
    CREATE EXTERNAL TABLE source_data (
      host STRING,
      dt STRING,
 3
      request STRING,
 5
      status_code STRING,
      response_length STRING,
 6
      referrer STRING,
      user_agent STRING)
 8
   ROW FORMAT SERDE 'org.apache.hadoop.hive.contrib.serde2.RegexSerDe'
   WITH SERDEPROPERTIES (
      'input.regex' = '(\d{1,3}.\d{1,3}.\d{1,3}.\d{1,3}) - - \((\d{1,2}/[a])
11
      'output.format.string' = '%1$s %2$s %3$s %4$s %5$s %6$s %7$s')
12
    STORED AS TEXTFILE
13
    LOCATION '/source_data/myfiles/';
14
15
16
   SELECT host, count(*) AS request_count FROM source_data
17
   WHERE dt > '2013-01-01'
18
    GROUP BY host;
19
20
```

Line 20, Column 1

Tab Size: 4

SQL

# FXTRAC TRANSFORM

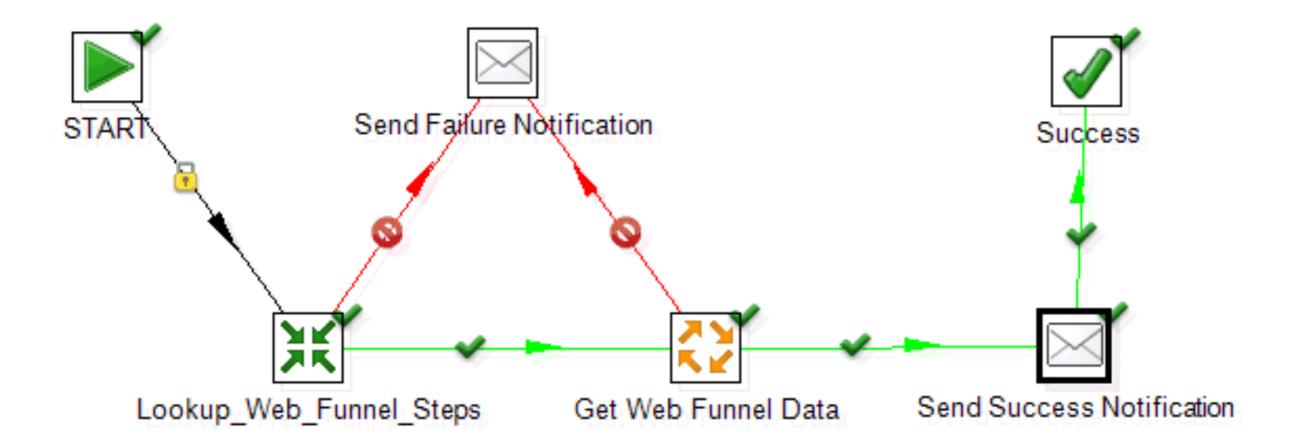

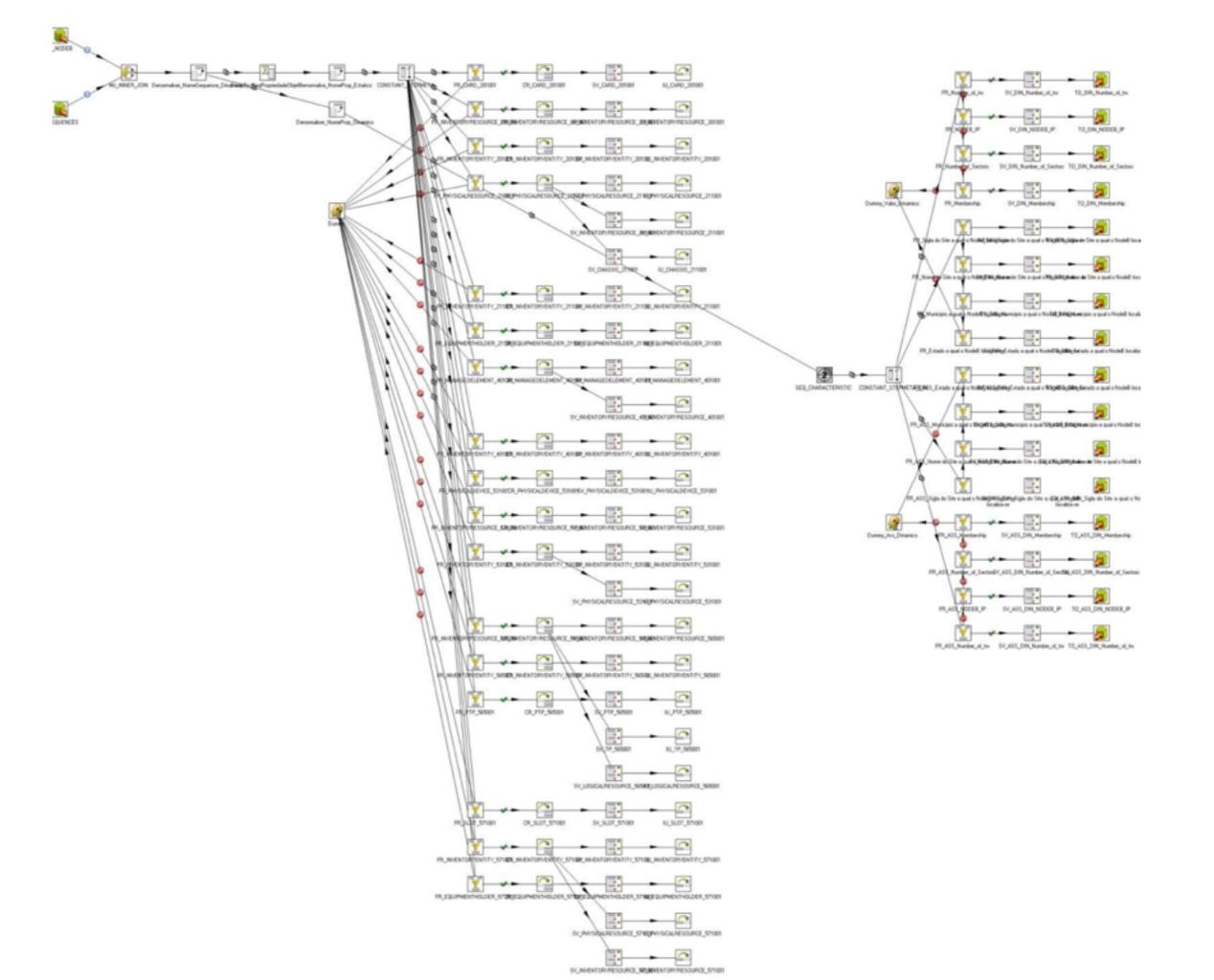

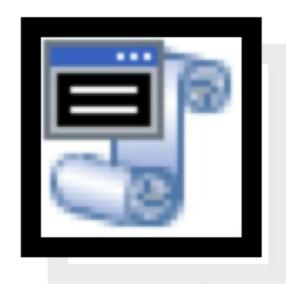

Shell

@ etl.sh

```
#!/bin/bash
set -ex
echo \
'open ftp.example.com
user username password
cd my-files
find /' > /tmp/ftp-list-command.txt
lftp -f /tmp/ftp-list-command.txt | grep "\.gz" > /tmp/full-names-on-ftp.txt
hadoop fs -ls -R /staging/my-files/ > /tmp/full-names-on-hadoop.txt
hadoop fs -ls -R /sources/my-files/ >> /tmp/full-names-on-hadoop.txt
cat /tmp/full-names-on-hadoop.txt | grep "\.gz" | awk '{print $8}' | awk -F '/' '{print $NF}' > /tmp/basenames-on-hadoop.txt
cat /tmp/full-names-on-ftp.txt | fgrep -v -f /tmp/basenames-on-hadoop.txt > /tmp/missing-files-on-hadoop.txt
echo \
'open ftp.example.com
user username password
' > /tmp/ftp-get-files-command.txt
awk '{print "get -c " $0}' /tmp/missing-files-on-hadoop.txt >> /tmp/ftp-get-files-command.txt
cd /local-data/staging/my-files/
lftp -vf /tmp/ftp-get-files-command.txt
cd -
while read f
 filename=$(echo $f | awk -F '/' '{print $NF}')
 year=${filename:0:4}
 month=${filename:4:2}
  day=${filename:6:2}
 site=$(echo $f | awk -F '-' '{print $NF}' | sed s/\.qz//q)
 hadoop fs -mkdir "/staging/my-files/$year/$month/$day/$site"
 hadoop fs -put "/local-data/staging/my-files/$filename" "/staging/my-files/$year/$month/$day/$site/$filename.upload"
  hadoop fs -mv "/staging/my-files/$year/$month/$day/$site/$filename.upload" "/staging/my-files/$year/$month/$day/$site/$filename"
done < /tmp/missing-files-on-hadoop.txt</pre>
```

Line:

```
@ etl.jy
     client = FTPClient(FTP_HOST, FTP_USER, FTP_PASSWORD)
 1
     remote_files = ftp_file_list(client, FTP_ROOT_DIR)
     fs = hfs.FileSystem.get(hconf.Configuration())
     hadoop_files = hdfs_file_list(fs, HDFS_ROOT_DIR_STAGING)
     hadoop_files.extend(hdfs_file_list(fs, HDFS_ROOT_DIR_SOURCES))
     missing_files = filter(lambda f: f not in hadoop_files, remote_files)
     filename_pattern = re.compile(r"(\d{4})(\d{2})(\d{2})\d{4}-\d{12}-(\d{6})\.gz")
     for missing_file in missingfiles:
         temp_file = File(FTP_LOCAL_DOWNLOAD_PATH, missing_file)
         client.download(missing file, temp file)
         year, month, day, site = filename_pattern.match(missing_file[1].name).groups()
         hdfs_dir = hfs.Path('%s/%s/%s/%s/%s' % (HDFS_UPLOAD_BASE_PATH, year, month, day, site))
         hdfs_dir = hfs.Path('%s/%s/%s/%s/%s' % tuple(filename_pattern.match(missing_file).groups()))
         if (not fs.exists(hdfs_dir)):
             fs.mkdirs(hdfs_dir)
         fs.copyFromLocalFile(hfs.Path(temp_file.path), hfs.Path(remotedir, remotefilename + '.upload'))
         fs.rename(hfs.Path(remotedir, remotefilename + '.upload'), hfs.Path(remotedir, remotefilename)
         os.unlink(localfile.path)
     fs.close()
     client.disconnect(False)
```

\$ Soft Tabs: 4 ♥ \$

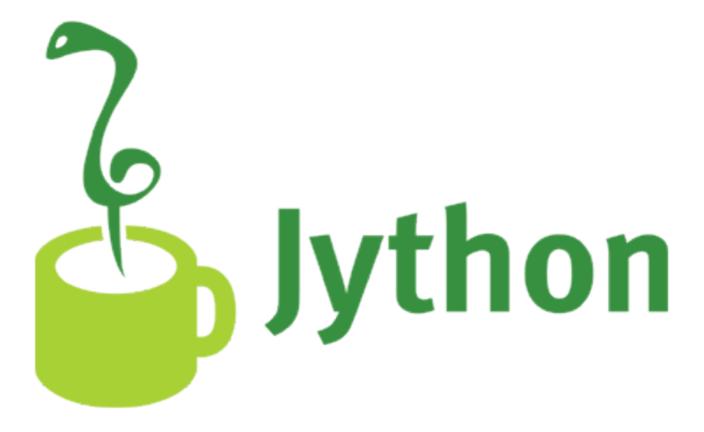

- No JVM startup overhead for Hadoop API usage
- Relatively concise syntax (Python)
- Mix Python standard library with any Java libs

 $\Theta \Theta \Theta$ 

data — less — 80×24

CRONTAB(1)

BSD General Commands Manual

CRONTAB(1)

#### NAME

crontab -- maintain crontab files for individual users (V3)

#### **SYNOPSIS**

```
crontab [-u user] file
crontab [-u user] { -l | -r | -e }
```

#### **DESCRIPTION**

The **crontab** utility is the program used to install, deinstall or list the tables used to drive the cron(8) daemon in Vixie Cron. Each user can have their own crontab, and they are not intended to be edited directly.

(Darwin note: Although cron(8) and crontab(5) are officially supported under Darwin, their functionality has been absorbed into launchd(8), which provides a more flexible way of automatically executing commands. See launchctl(1) for more information.)

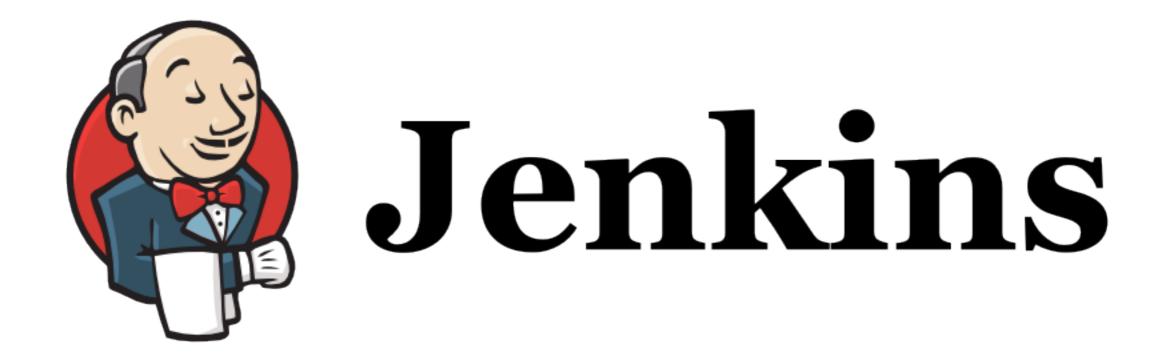

- Flexible scheduling with dependencies
- Saves output
- E-mails on errors
- Scales to multiple nodes
- REST API
- Status monitor
- Integrates with version control

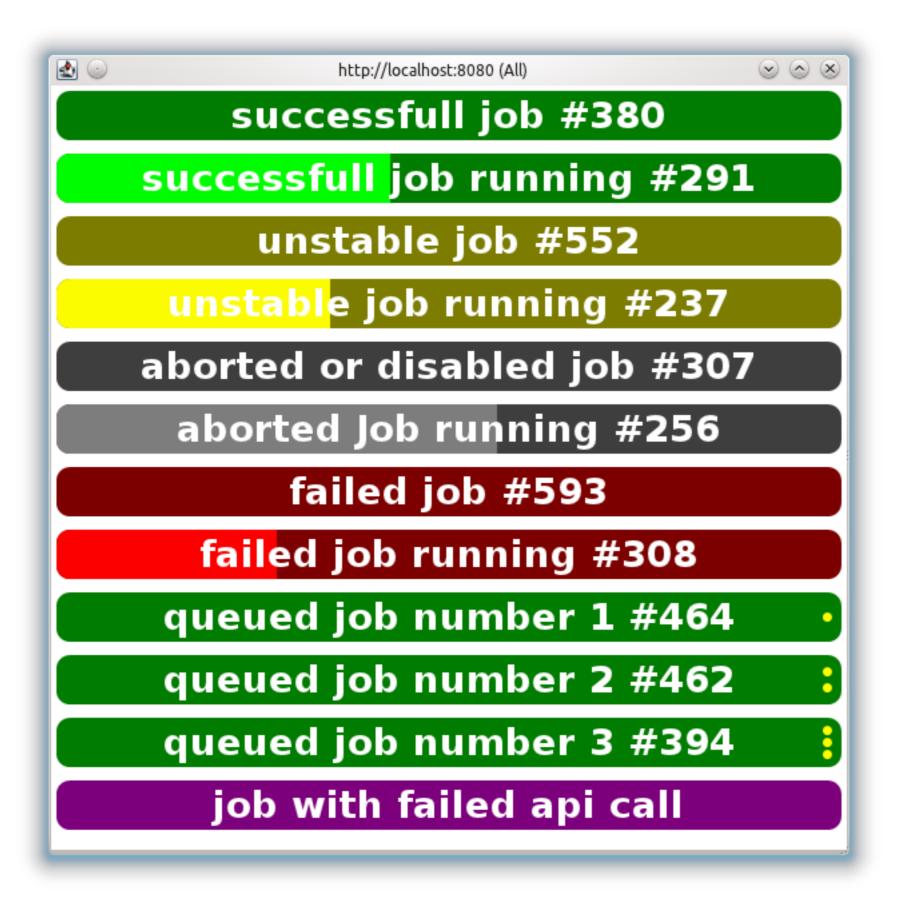

# Deployment

git push jenkins master

- Scheduling
- Simple deployment of ETL code
- Scalable
- Developer friendly

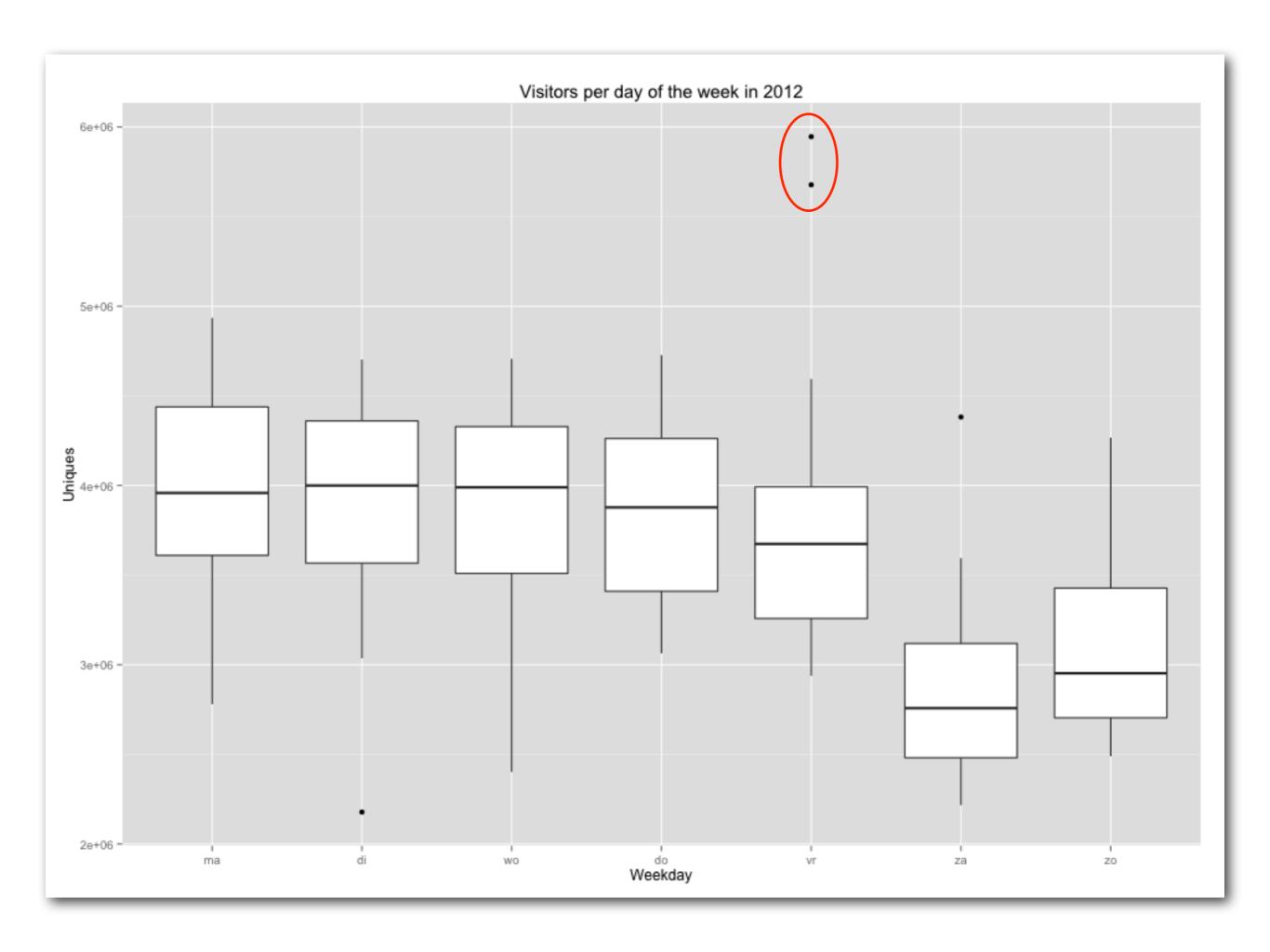

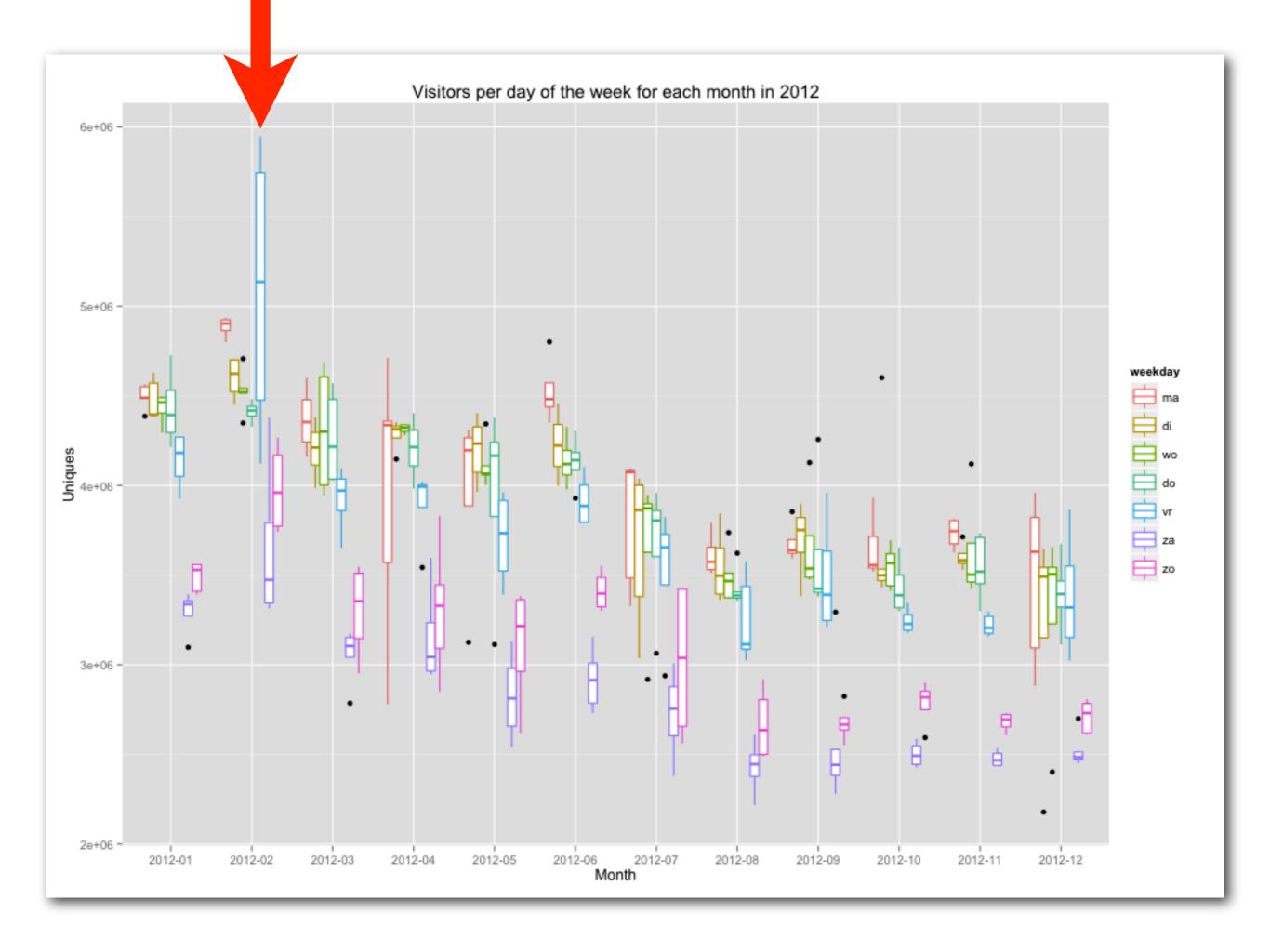

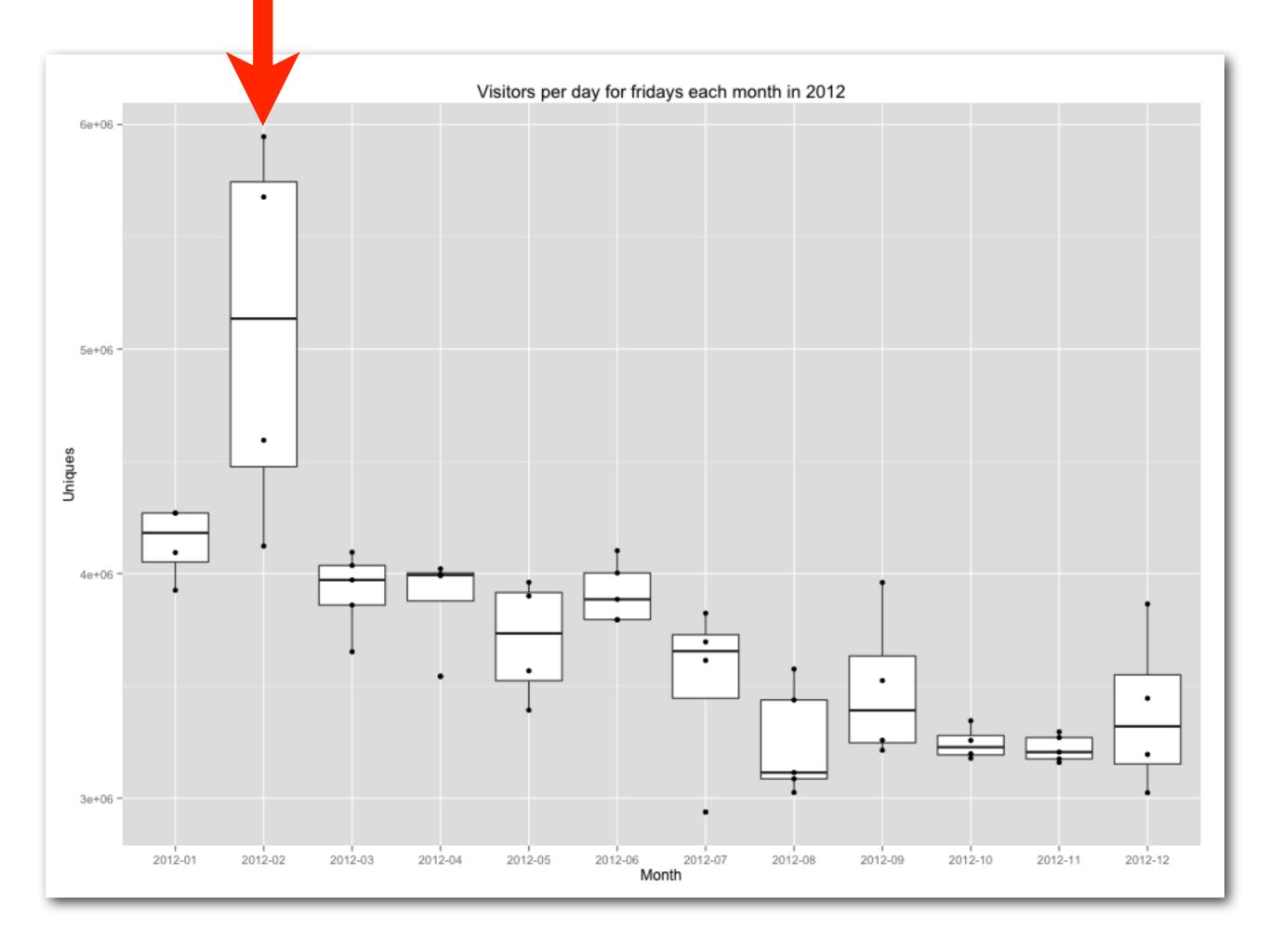

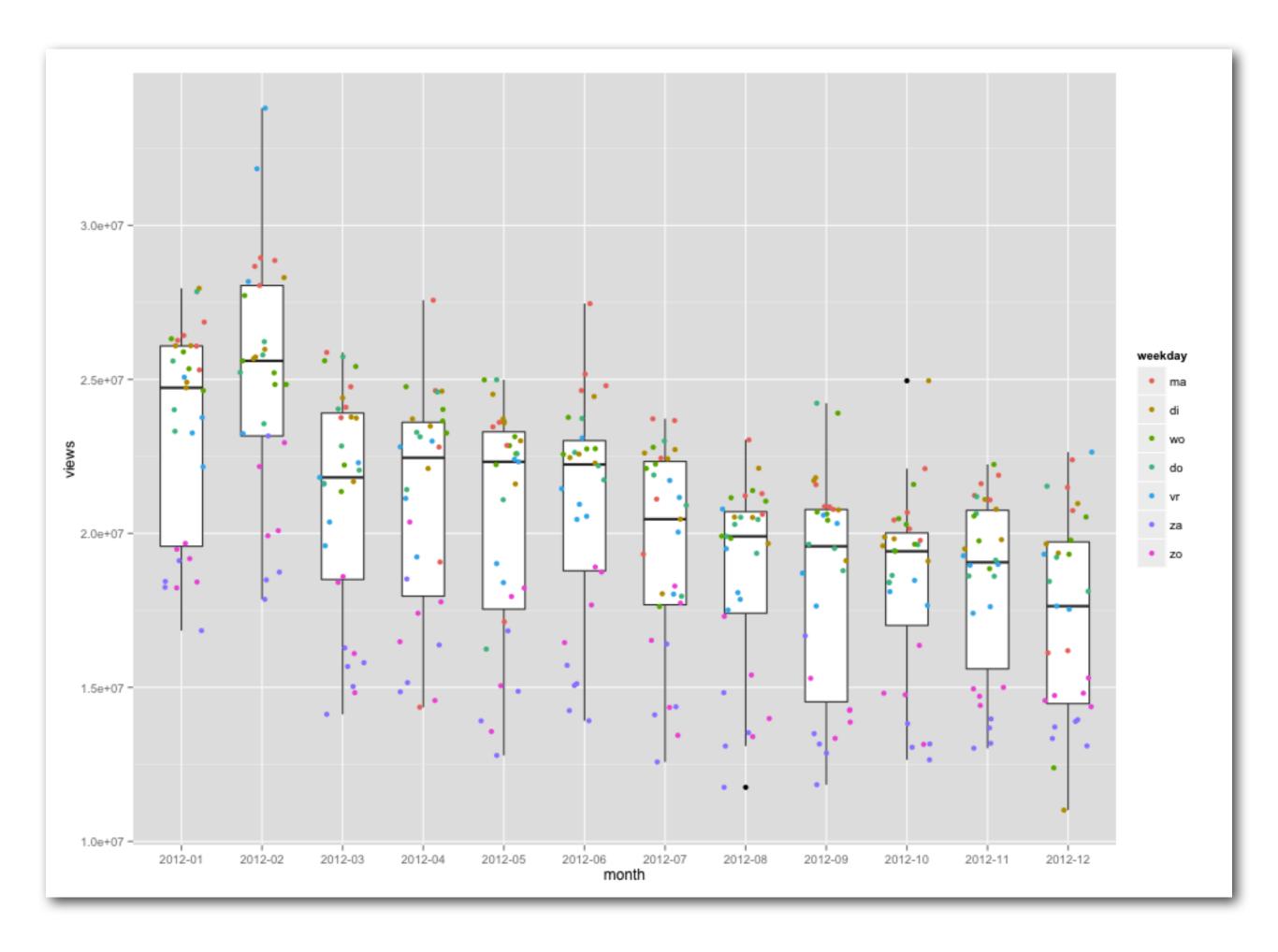

## PUBLIC SERVICE ANNOUNCEMENT:

OUR DIFFERENT WAYS OF WRITING DATES AS NUMBERS CAN LEAD TO ONLINE CONFUSION. THAT'S WHY IN 1988 ISO SET A GLOBAL STANDARD NUMERIC DATE FORMAT.

THIS IS THE CORRECT WAY TO WRITE NUMERIC DATES:

2013-02-27

THE FOLLOWING FORMATS ARE THEREFORE DISCOURAGED:

02/27/2013 02/27/13 27/02/2013 27/02/13 2013.0227 2013.02.27 27.02.13 27-02-13 27.2.13 2013. II. 27.  $\frac{27}{2}$ -13 2013.158904109 MMXIII-II-XXVII MMXIII  $\frac{1}{1}$  1330300800 ((3+3)×(111+1)-1)×3/3-1/33 2013  $\frac{1}{2}$   $\frac{1}{3}$   $\frac{1}{2}$   $\frac{1}{3}$   $\frac{1}{3}$   $\frac{1}{3}$ 

'februari-22 2013'

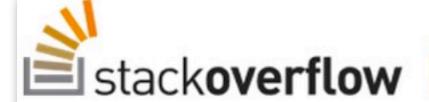

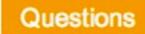

**Tags** 

Users

## Does Amazon S3 fail sometimes? [closed]

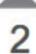

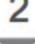

S3...

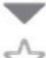

That's either something wrong with my code or something wrong with S3.

I reread my code for suspicious stuff and wrote a simple script downloading and checking the checksum of the downloaded file, and indeed got a few errors once in while (1 out of 40 yesterday). Today it seems okay.

We just added an autoupdater in our software and got some bug report saying that the autoupdate wouldn't

complete properly because the downloaded file's sha1 checksum wasn't matching. We're hosted on Amazon

Did you experience that kind of problem? Is there some kind of workaround?

extra info: test were ran in Japan.

download amazon-s3

share improve this question

edited May 3 '12 at 0:18 Chilledrat

.598 02 09 017

asked Aug 28 '08 at 1:25

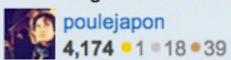

### closed as not constructive by the Tin Man, vstm, EJP, 0x7fffffff, xdazz Oct 6 '12 at 6:40

As it currently stands, this question is not a good fit for our Q&A format. We expect answers to be supported by facts, references, or specific expertise, but this question will likely solicit debate, arguments, polling, or extended discussion. If you feel that this question can be improved and possibly reopened, see the FAQ for guidance.

A: Yes, sometimes as often as 1 in every 10K calls. Or about once a week at 3K files / day.

```
000
                                    □ data — bash — 80×24
friso@fvv:/tmp/data $ ls
total 8
-rw-r--r-- 1 friso wheel 0B 29 mei 10:57 i-am-void.gz
-rw-r--r-- 1 friso wheel
                              20B 29 mei 10:58 i-am.gz
friso@fvv:/tmp/data $ ||
```

```
000
                                   ☐ data — bash — 80×24
friso@fvv:/tmp/data $ ls
total 8
-rw-r--r-- 1 friso wheel 0B 29 mei 10:57 i-am-void.gz
-rw-r--r-- 1 friso wheel 20B 29 mei 10:58 i-am.gz
friso@fvv:/tmp/data $ gunzip -c i-am.gz
friso@fvv:/tmp/data $
friso@fvv:/tmp/data $
friso@fvv:/tmp/data $ gunzip -c i-am-void.gz
gzip: i-am-void.gz: unexpected end of file
friso@fvv:/tmp/data $
```

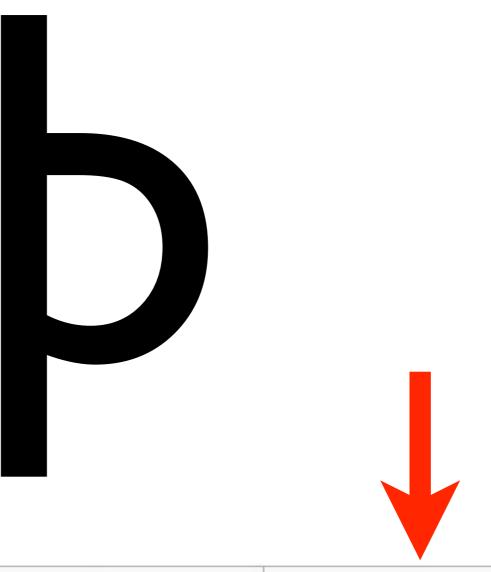

| character                                | Þ                          | þ                        |
|------------------------------------------|----------------------------|--------------------------|
| Unicode name                             | LATIN CAPITAL LETTER THORN | LATIN SMALL LETTER THORN |
| Unicode                                  | 00DE                       | 00FE                     |
| Character entity reference               | Þ                          | þ                        |
| Windows-1252,<br>ISO-8859-1, ISO-8859-15 | DE                         | FE                       |
| LaTeX                                    | \TH                        | \th                      |

# TSV == thorn separated values?

## b == 0xFE

## or -2, in Hive

```
CREATE TABLE browsers (

browser_id STRING,

browser STRING
) ROW FORMAT DELIMITED FIELDS TERMINATED BY '-2';
```

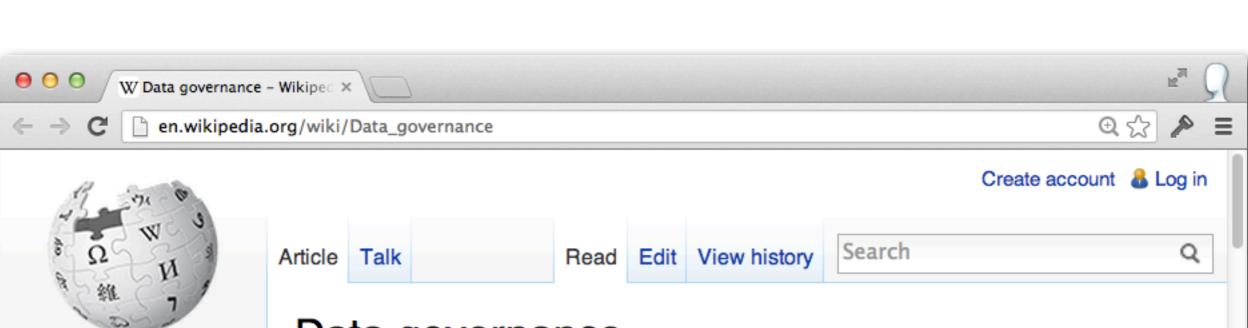

#### Data governance

From Wikipedia, the free encyclopedia

Data governance is an emerging discipline with an evolving definition. The discipline embodies a convergence of data quality, data management, data policies, business process management, and risk management surrounding the handling of data in an organization. Through data governance, organizations are looking to exercise positive control over the processes and methods used by their data stewards and data custodians to handle data.

Data governance is a set of processes that ensures that important data assets are formally managed throughout the enterprise. Data governance ensures that data can be trusted and that people can be made accountable for any adverse event that happens because of low data quality. It is about putting people in charge of fixing and preventing issues with data so that the enterprise can become more

Part of a series on

#### Governance

#### Models

Collaborative · Good ·
Multistakeholder · Open-source ·
Private

#### By level

Local · Global

#### By field

Climate · Clinical · Corporate · Data ·
Earth system · Ecclesiastical ·
Environmental · Higher education ·
Information · Network · Ocean ·
Political party · Project · Self ·
Service-oriented architecture · Soil ·
Technology · Transnational ·
Website

#### Measures

Contents
Featured content
Current events
Random article
Donate to Wikipedia

Interaction
Help

WikipediA

The Free Encyclopedia

Main page

Help
About Wikipedia
Community portal
Recent changes
Contact Wikipedia

- ▶ Toolbox
- Print/export

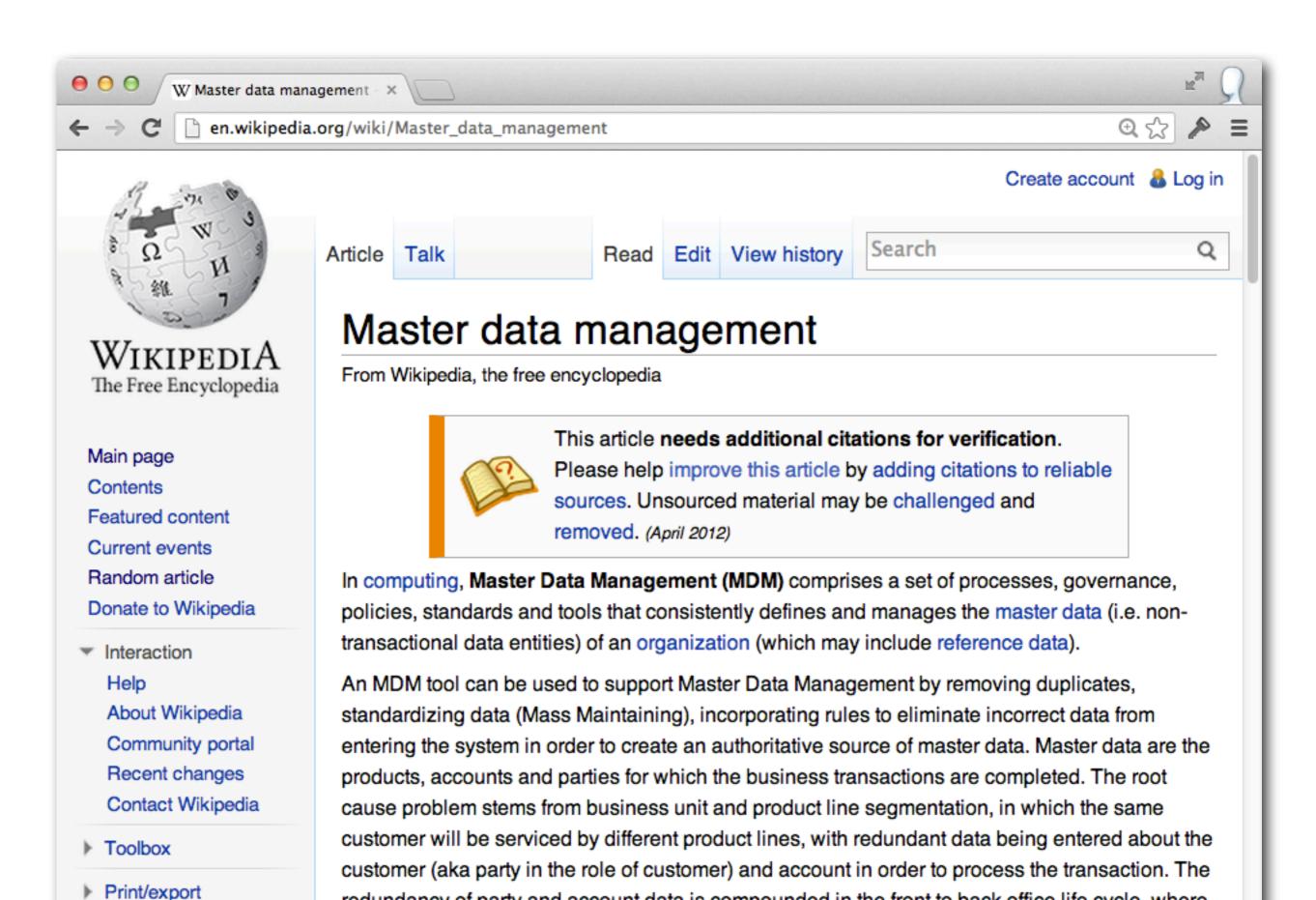

the authoritative single source for the party, account and product data is peeded but is often

redundancy of party and account data is compounded in the front to back office life cycle, where

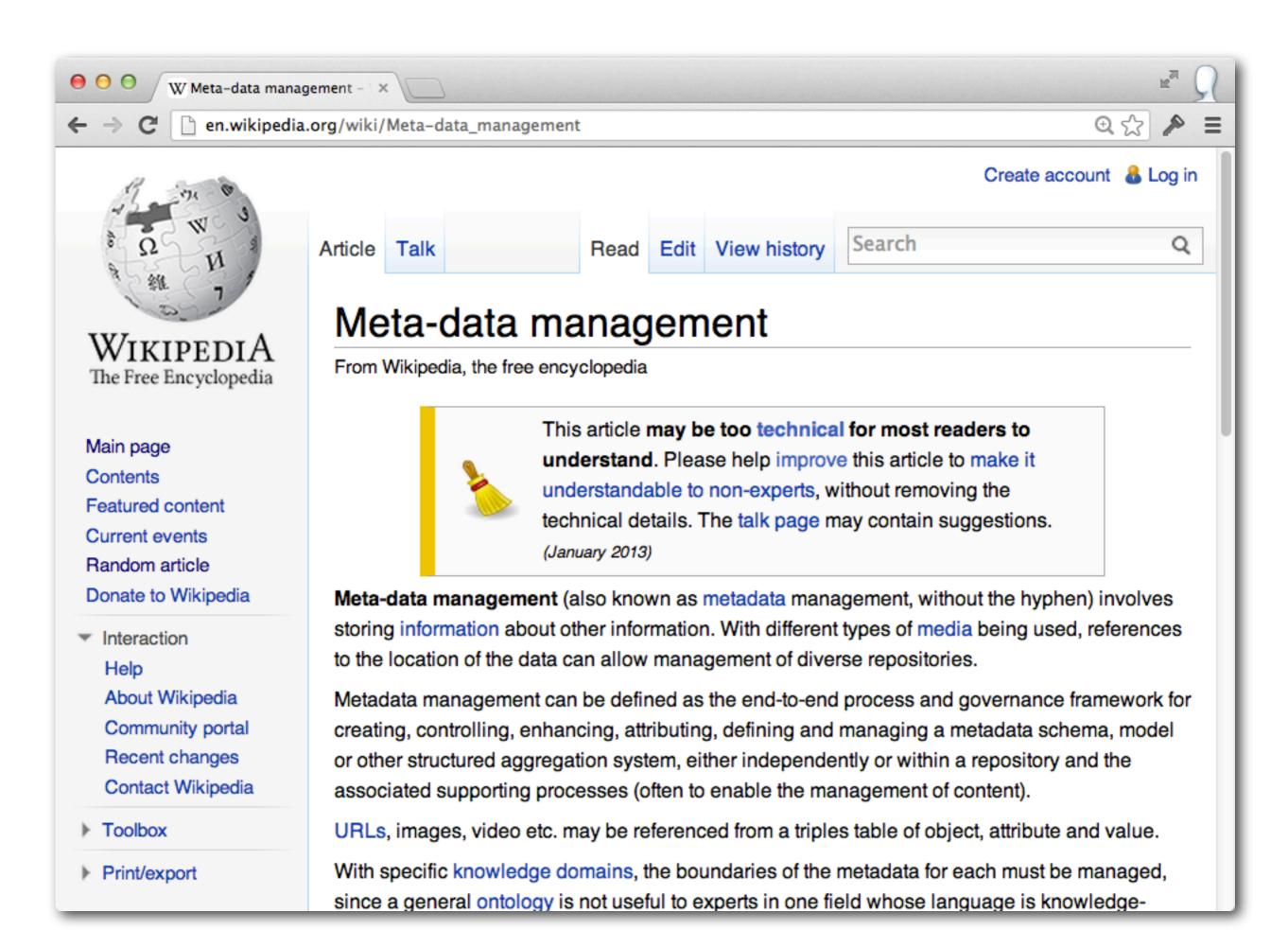

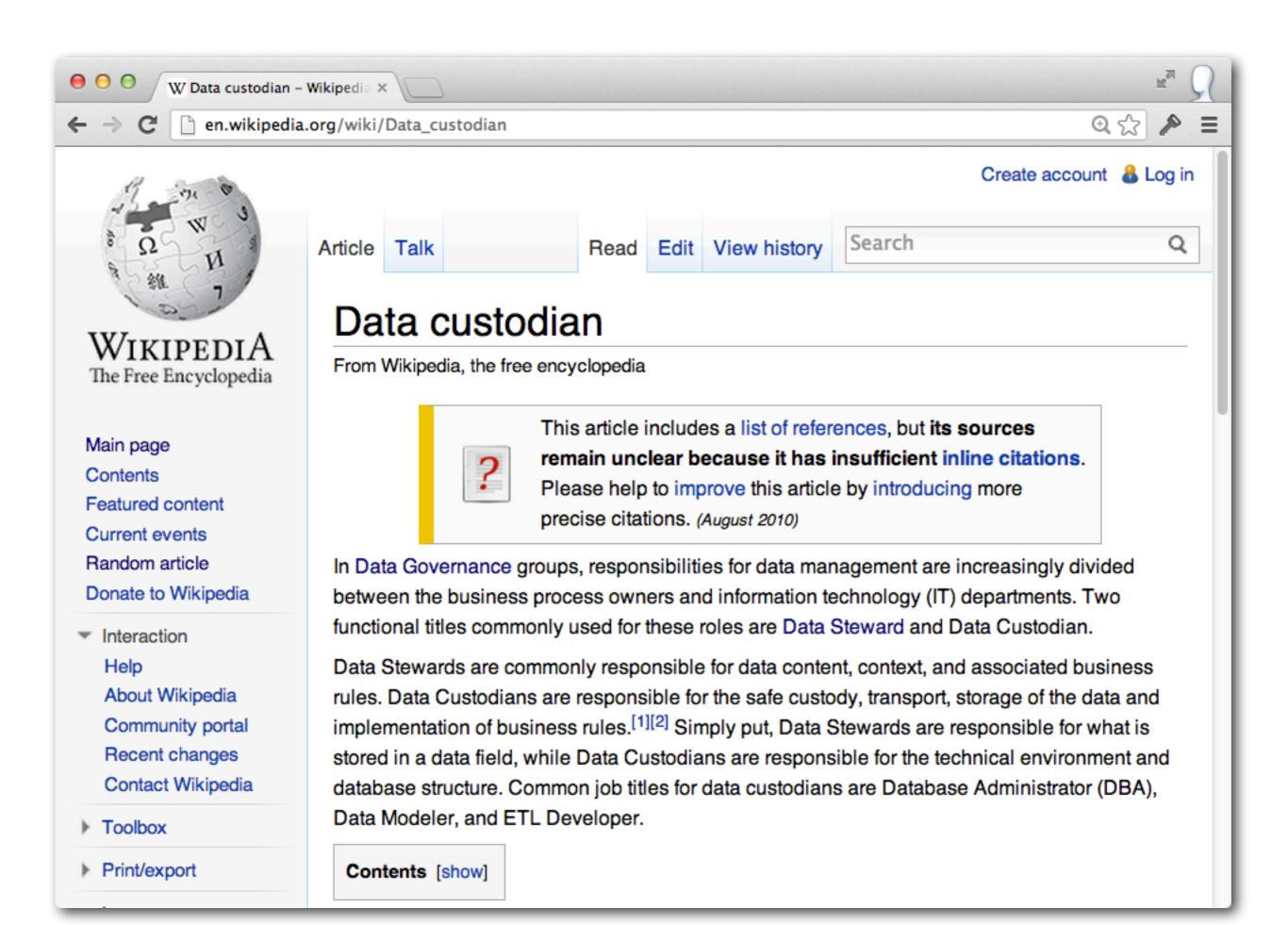

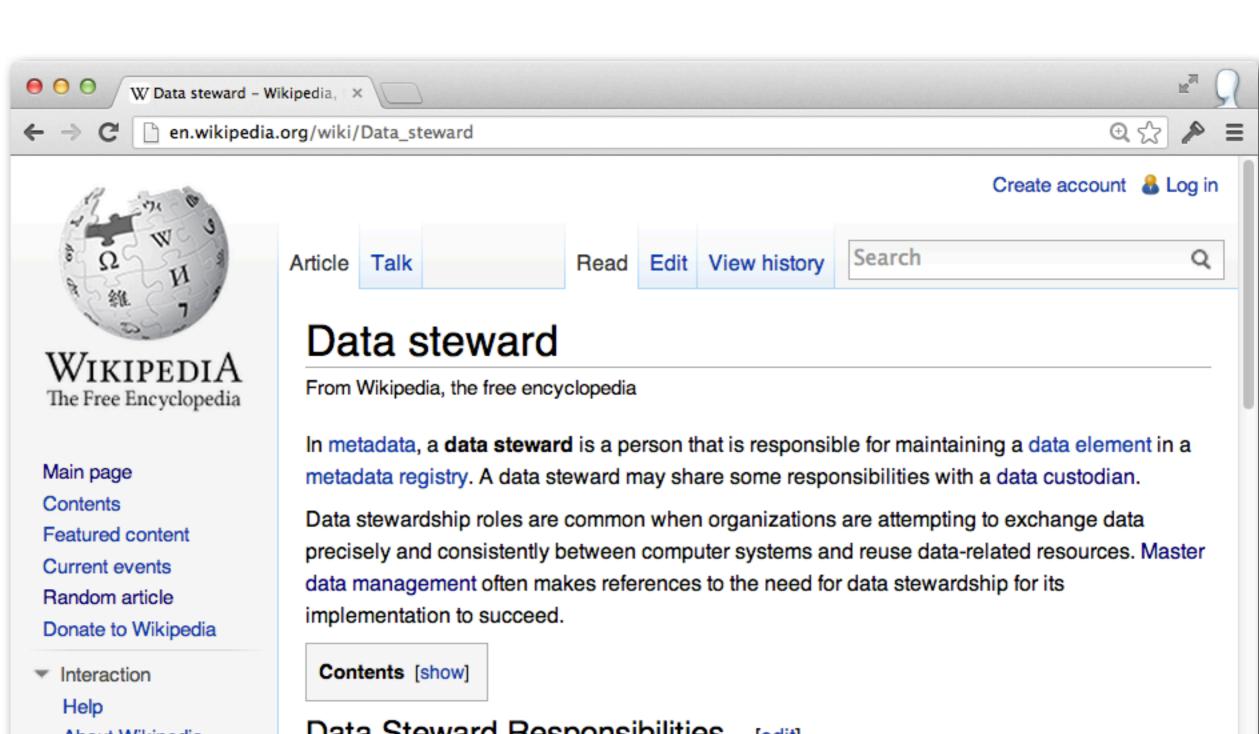

About Wikipedia

Community portal

Recent changes

Contact Wikipedia

- ▶ Toolbox
- Print/export

#### Data Steward Responsibilities [edit]

A data steward ensures that each assigned data element:

- 1. Has clear and unambiguous data element definition.
- Does not conflict with other data elements in the metadata registry (removes duplicates, overlap etc.)
- Has clear enumerated value definitions if it is of type Code.

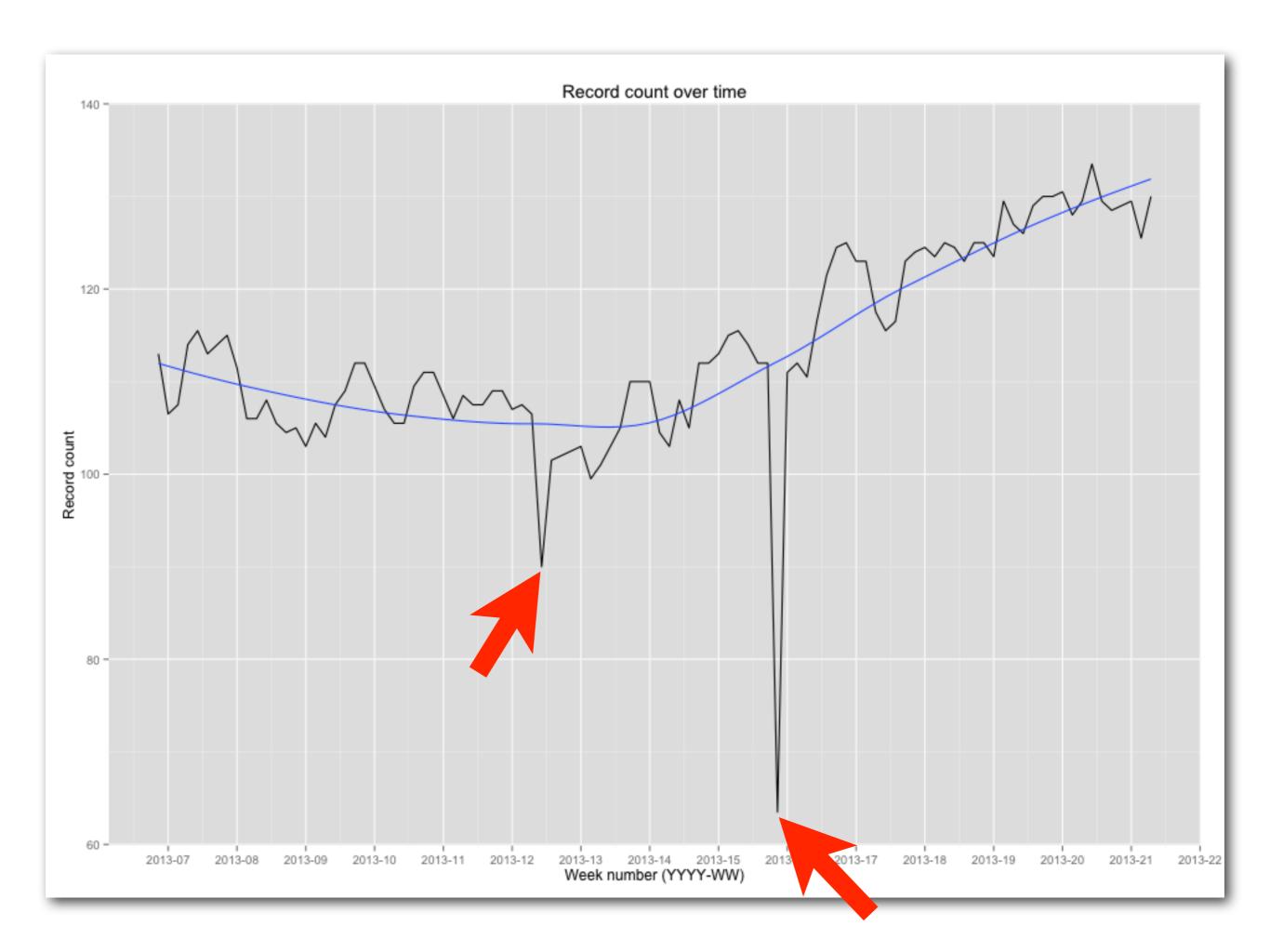

- The format will change
- Faulty deliveries will occur
- Your parser will break
- Records will be mistakingly produced (over-logging)
- Other people test in production too (and you get the data from it)
- Etc., etc.

- Simple deployment of ETL code
- Scheduling
- Scalable
- Independent jobs
- Fixable data store
- Incremental where possible
- Metrics

## Independent jobs

```
source (external)
              HDFS upload + move in place
          staging (HDFS)
                          MapReduce + HDFS move
                  hive-staging (HDFS)
                                     Hive map external table + SELECT INTO
                                       Hive
```

## Out of order jobs

- At any point, you don't really know what 'made it' to Hive
- Will happen anyway, because some days the data delivery is going to be three hours late
- Or you get half in the morning and the other half later in the day
- It really depends on what you do with the data
- This is where metrics + fixable data store help...

### Fixable data store

- Using Hive partitions
- Jobs that move data from staging create partitions
  - When new data / insight about the data arrives, drop the partition and re-insert
  - Be careful to reset any metrics in this case
- Basically: instead of trying to make everything transactional, repair afterwards
- Use metrics to determine whether data is fit for purpose

## Metrics

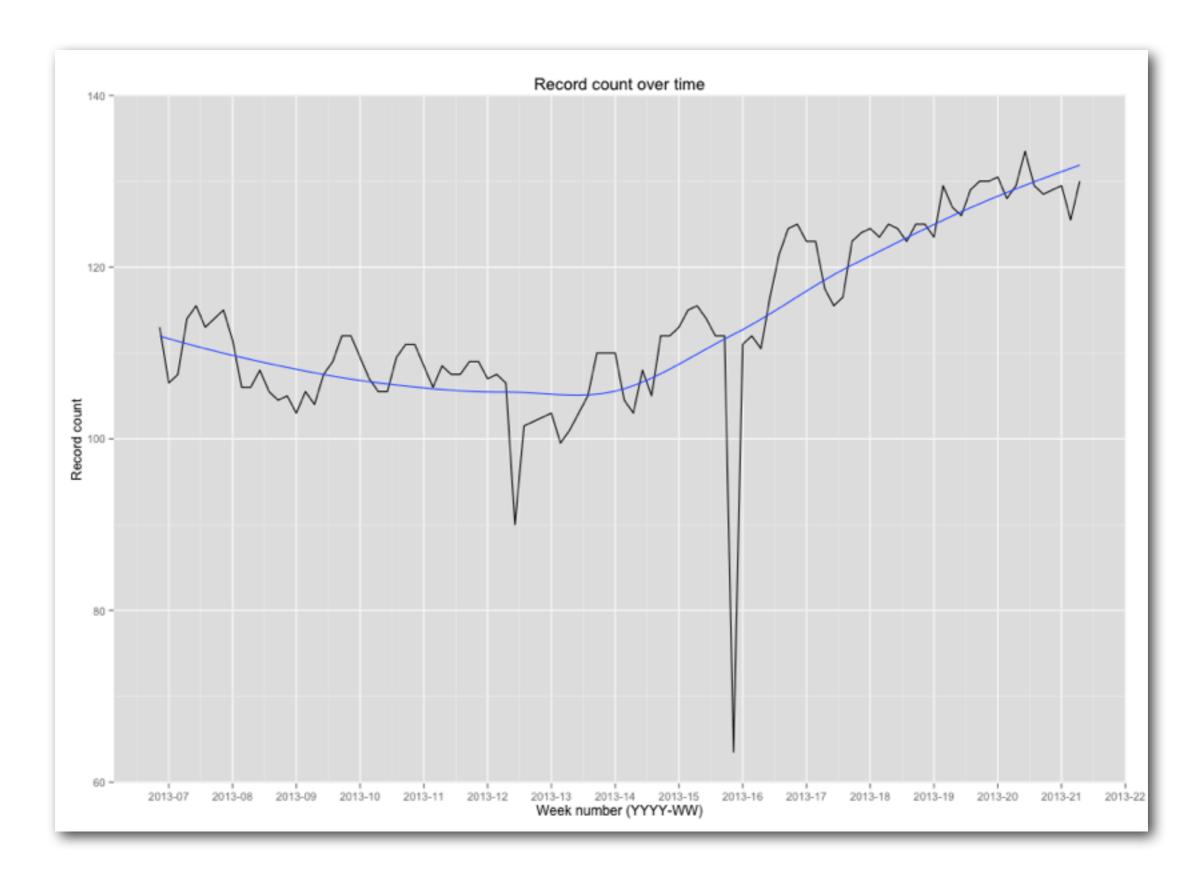

### Metrics service

- Job ran, so may units processed, took so much time
  - e.g. IOGB imported, took I hr
  - e.g. 60M records transformed, took 10 minutes
- Dropped partition
- Inserted X records into partition

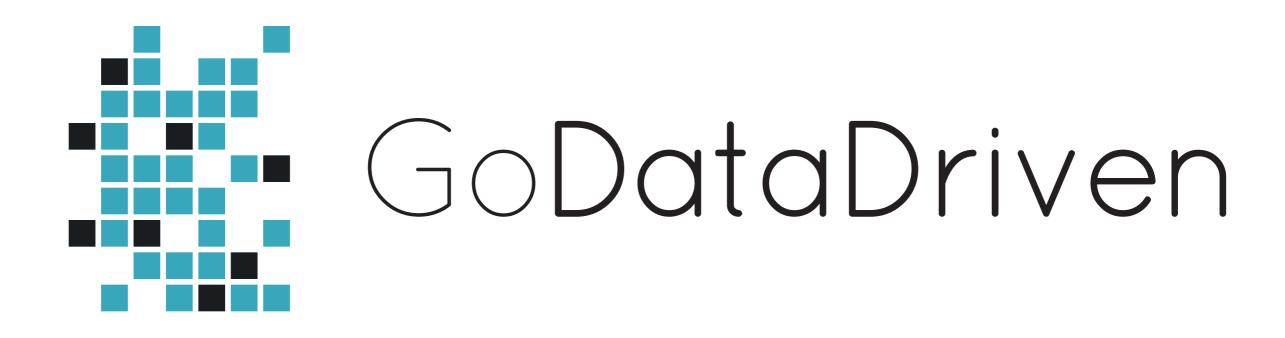

We're hiring / Questions? / Thank you!